# Politechnika Krakowska im. Tadeusza Kościuszki

# KARTA PRZEDMIOTU

obowiązuje studentów rozpoczynających studia w roku akademickim 2014/2015

Wydział Inżynierii Środowiska

Kierunek studiów: Inżynieria Środowiska Profil: Ogólnoakademicki Profil: Ogólnoakademicki

Forma sudiów: niestacjonarne **Kod kierunku: 2** Kod kierunku: 2

Stopień studiów: II

Specjalności: Inżynieria sanitarna

### 1 Informacje o przedmiocie

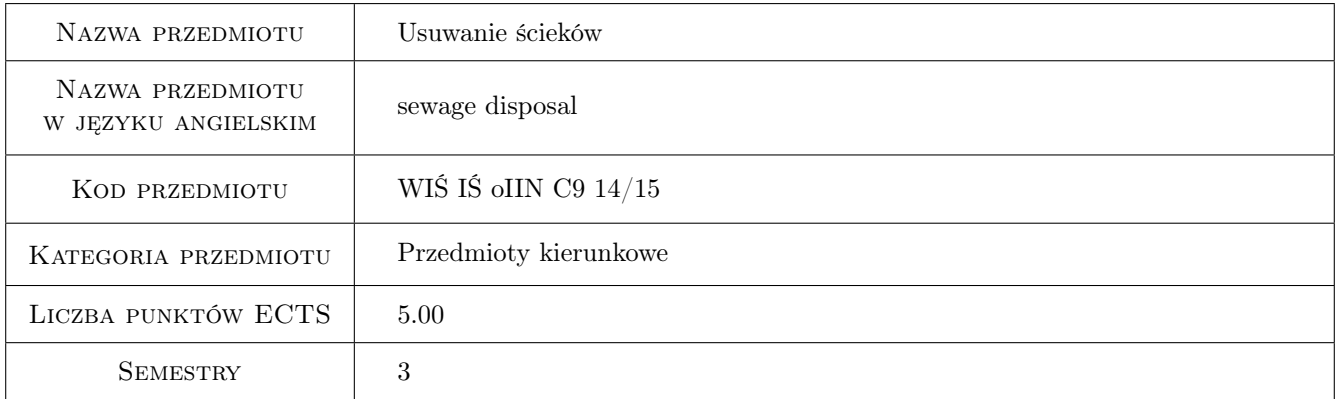

### 2 Rodzaj zajęć, liczba godzin w planie studiów

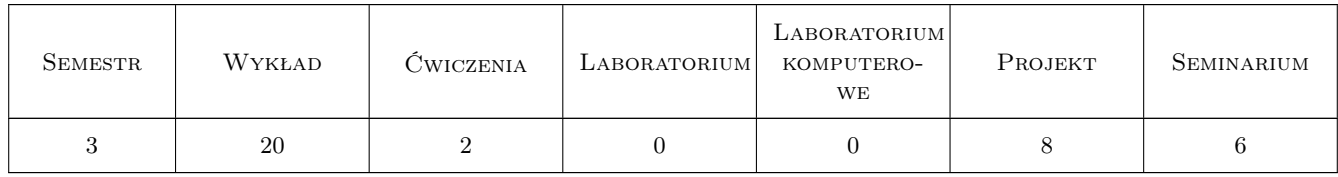

#### 3 Cele przedmiotu

Cel 1 Cel przedmiotu 1 Nauczyć metod obliczania kanalizacji ciśnieniowej.

Cel 2 Cel przedmiotu 2 Zrozumienie różnic pomiędzy uwarunkowaniami stosowania przelewów burzowych w Polsce i w innych krajach. Poznanie różnych konstrukcji przelewów burzowych i metod ich wymiarowania.

Cel 3 Cel przedmiotu 3 Poznanie metod wymiarowania i stosowania różnych konstrukcji zbiorników retencyjnych.

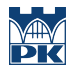

Cel 4 Cel przedmiotu 4 Poznanie zarówno zasad Best Management Practice jak i ograniczeń w ich stosowaniu.

### 4 Wymagania wstępne w zakresie wiedzy, umiejętności i innych **KOMPETENCJI**

1 Wymaganie 1 Zaliczony kurs z kanalizacji na poziomie studiów inżynierskich.

#### 5 Efekty kształcenia

EK1 Umiejętności Efekt kształcenia 1 Opanowanie umiejętności policzenia kanalizacji ciśnieniowej.

EK2 Wiedza Efekt kształcenia 2 Poznanie różnych metod konstruowania przelewów burzowych.

EK3 Umiejętności Efekt kształcenia 3 Nabycie umiejętności wymiarowania zbiorników retencyjnych.

EK4 Kompetencje społeczne Efekt kształcenia 4 Nabycie podstawowych informacji o monitoringu kanalizacji.

### 6 Treści programowe

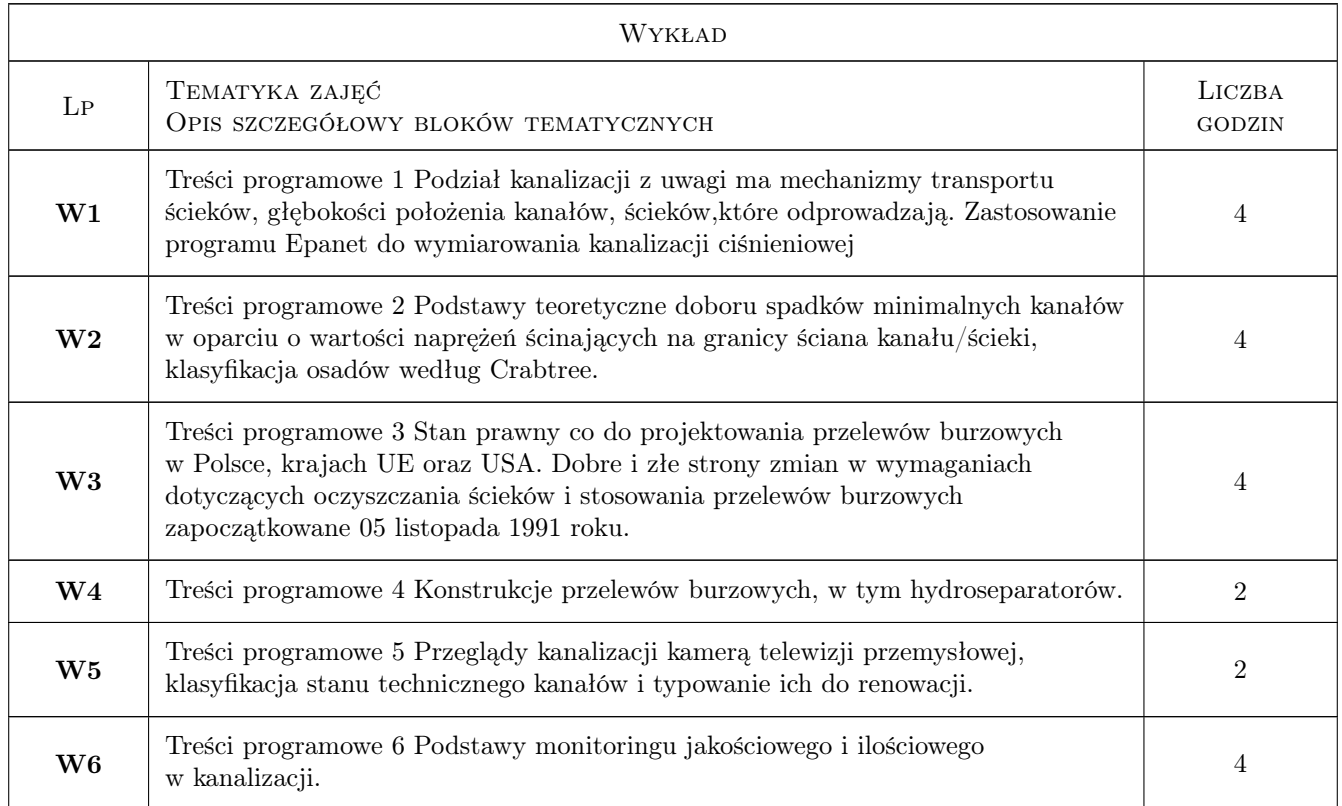

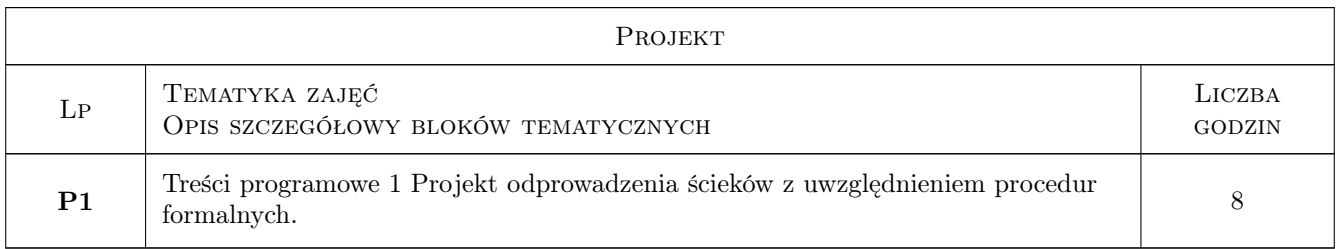

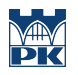

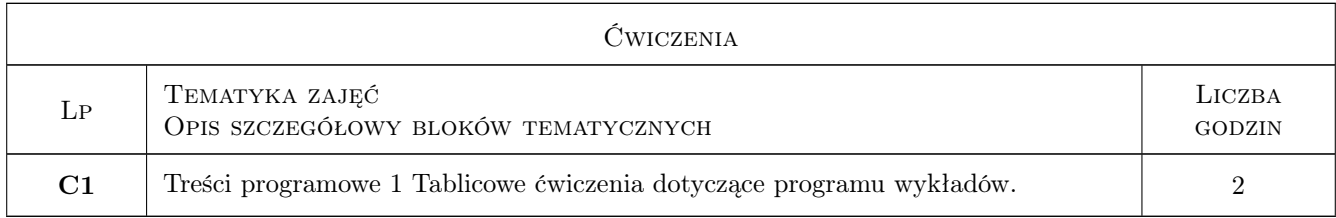

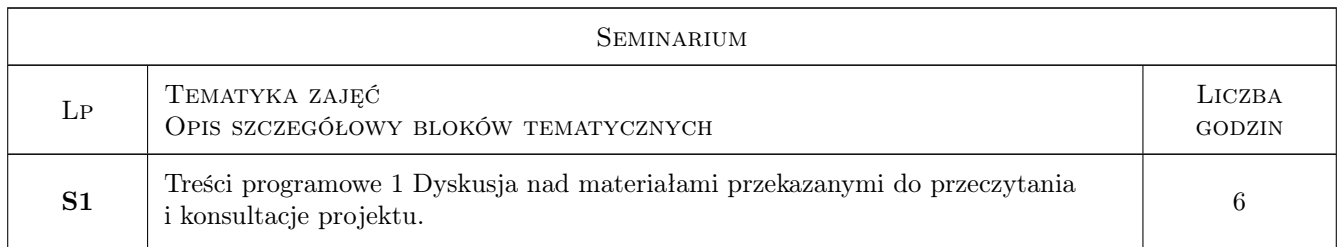

### 7 Narzędzia dydaktyczne

- N1 Narzędzie 1 ćwiczenia projektowe
- N2 Narzędzie 2 ćwiczenia audytowyjne
- N3 Narzędzie 3 wykład

## 8 Obciążenie pracą studenta

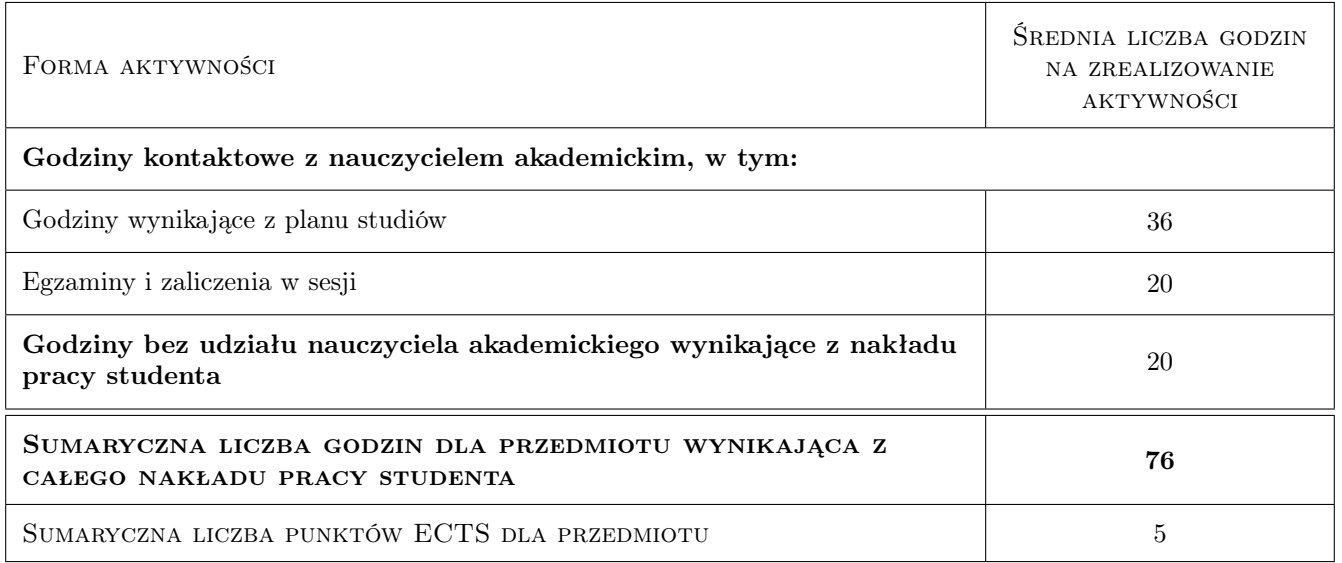

### 9 Sposoby oceny

#### Ocena formująca

F1 Ocena 1 ocena z projektu wraz z wynikiem zaliczenia ustnego.

#### Ocena podsumowująca

P1 Ocena 1 60% oceny z egzaminu i 40% z ćwiczeń projektowych.

#### Warunki zaliczenia przedmiotu

W1 Oddanie i zaliczenie projektu oraz zdanie ustnego egzaminu.

#### Ocena aktywności bez udziału nauczyciela

B1 Projekt wykonywany jest w dużej części w domu a egzamin zawiera informacje dostarczone studentom w wersji elektronicznej.

#### Kryteria oceny

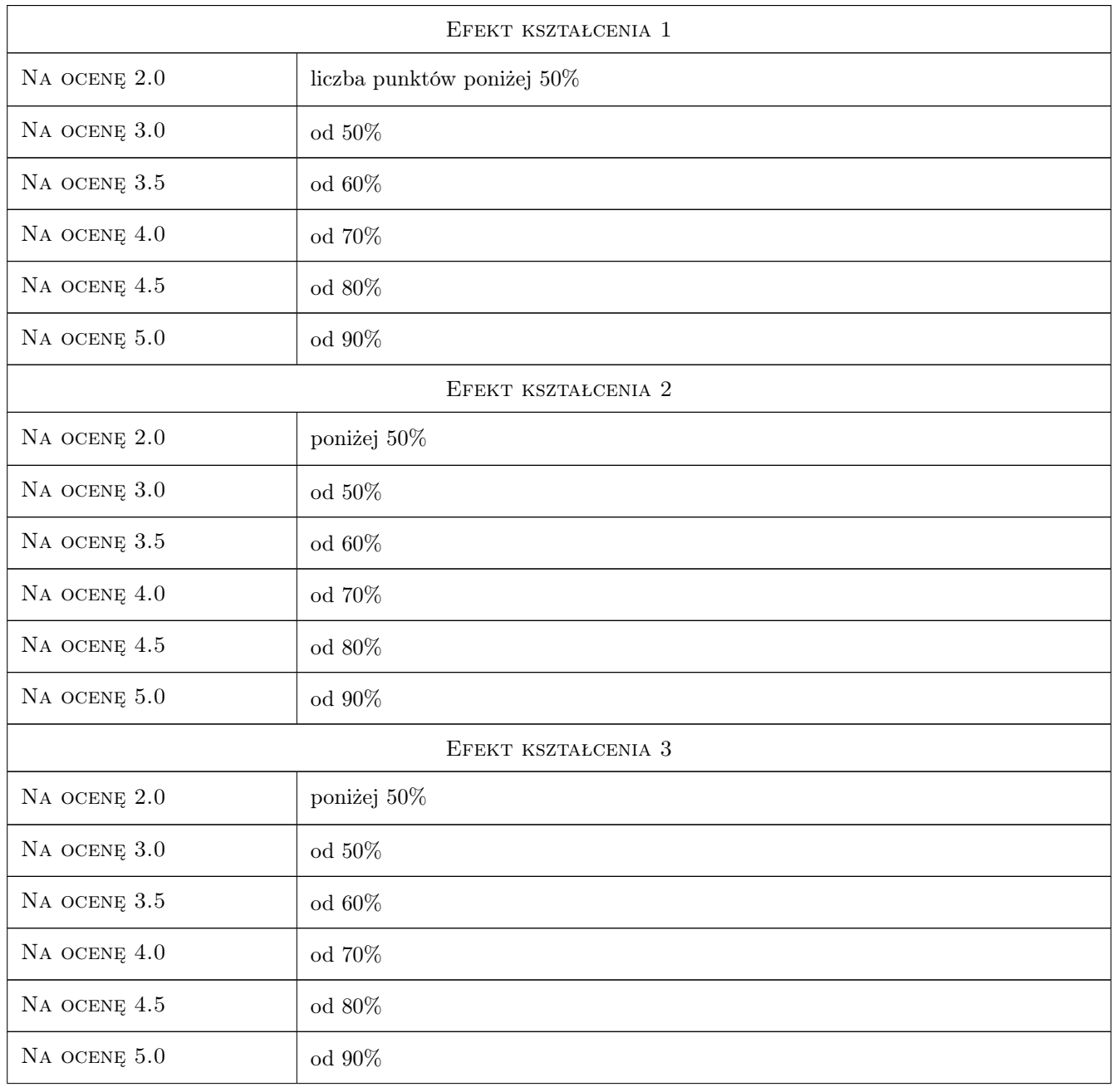

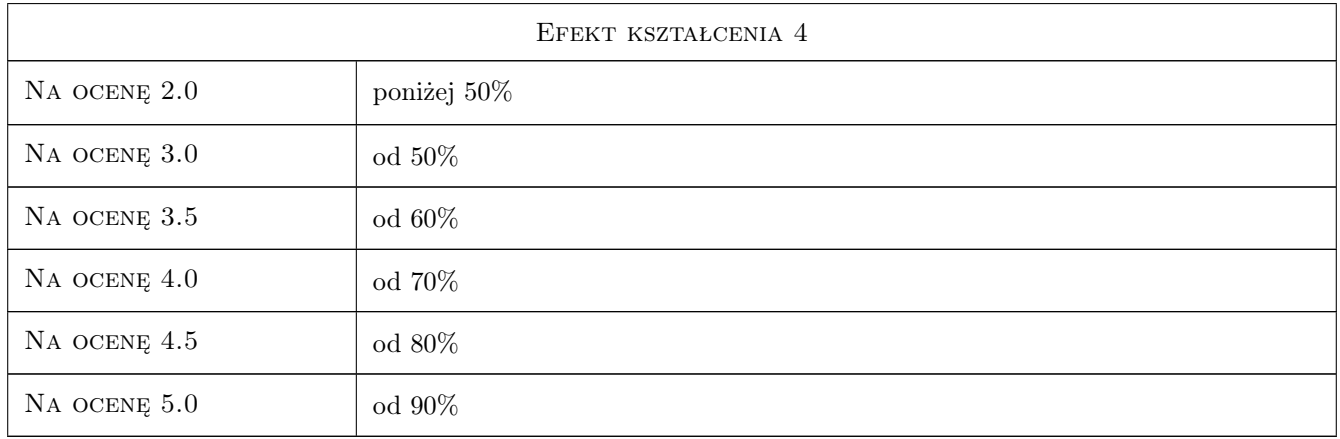

### 10 Macierz realizacji przedmiotu

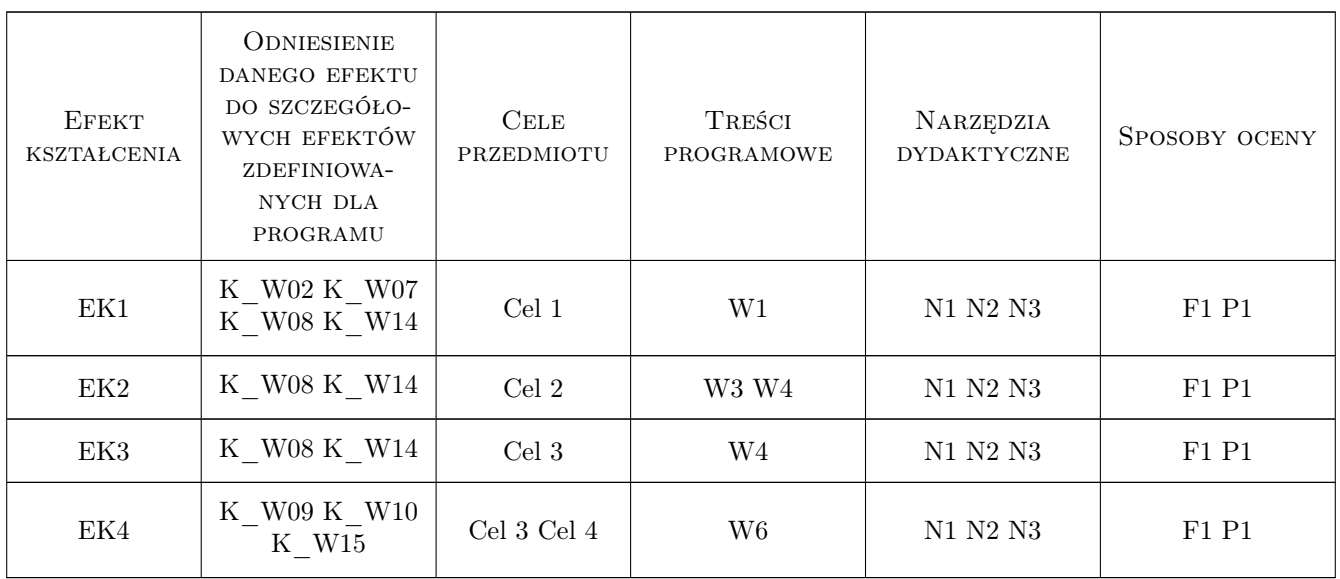

### 11 WYKAZ LITERATURY

#### Literatura podstawowa

[1 ] Dąbrowski W. — Wplyw kanalizacji na środowisko, Kraków, 2004, Wydawnictwo PK

### 12 Informacje o nauczycielach akademickich

#### Osoba odpowiedzialna za kartę

prof. dr hab. inż. Wojciech Dąbrowski (kontakt: wdabrow@pk.edu.pl)

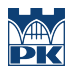

#### Osoby prowadzące przedmiot

1 mgr inż. Piotr Zymon (kontakt: zymonp@gmail.com)

### 13 Zatwierdzenie karty przedmiotu do realizacji

(miejscowość, data) (odpowiedzialny za przedmiot) (dziekan)

PRZYJMUJĘ DO REALIZACJI (data i podpisy osób prowadzących przedmiot)

. . . . . . . . . . . . . . . . . . . . . . . . . . . . . . . . . . . . . . . . . . . . . . . .